# **Master GPS System #15312**

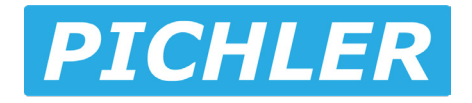

# **Eigenschaften:**

Drei Flügelstrukturen werden unterstützt: T-Leitwerk, V-Leitwerk und Delta

Flugmodi: manueller Modus, horizontaler Modus, Geo-Fence und fixierter Höhenmodus.

Einzigartiger Barometer-Höheneinstellungsmodus, einfache Bedienung, Flugsicherheit, insbesondere für Anfänger empfohlen.

32-Bit-Prozessor mit hochpräzisem Barometer und 6-Achs-Sensor.

Seitenruder Höhenruder

 $\overline{\blacksquare}$ ╖

# **Abmessungen:**

Maße: 40x25x5mm Gewicht: 4g Betriebsspannung: 5V-7.4V Betriebsstrom: 20mA Betriebstemperatur: -15C° - 65C°

# **Flügelstruktur wählen Servo-Verbindung**

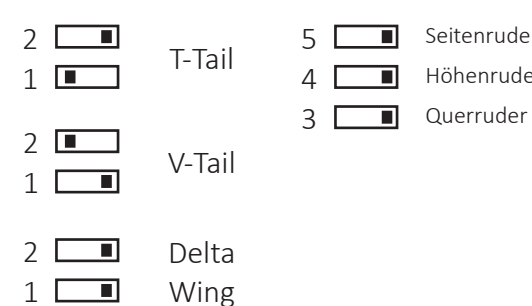

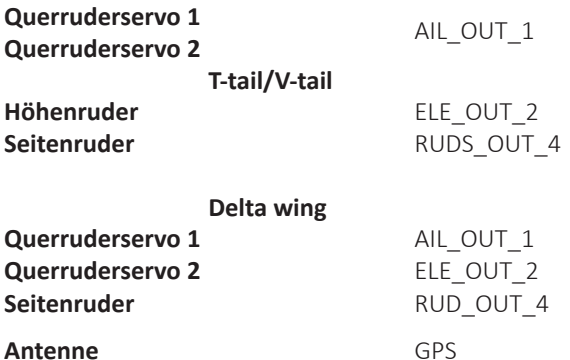

# **GPS Einbaurichtung**

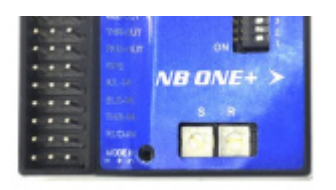

Modell-Nase ----------------->

Das GPS muss waagerecht im Rumpf montiert werden, wie in der Abbildung gezeigt, muss sie zum Bug hin ausgerichtet sein.

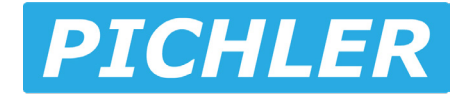

## **Verkabelung**

Bereiten Sie einen PWM-Empfänger mit mindestens 5 Kanälen und eine entsprechende Fernbedienung vor.

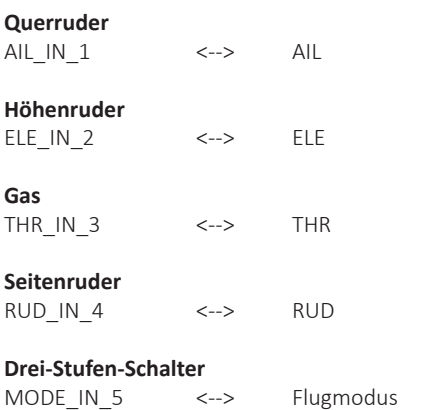

**Egal bei welchem Flugzeugtyp, es müssen alle 5 Kanäle belegt werden damit das GPS den Selbsttest durchführen kann.**

### **Fernbedienung und Servoeinstellungen**

Bitte entfernen Sie den Propeller für den ersten Gebrauch.

Nach dem Einschalten muss das Flugzeug stillstehen, bis die Initialisierung abgeschlossen ist, dieser Vorgang dauert etwa 8 Sek.

Nachdem die Initialisierung abgeschlossen ist, hören Sie das Geräusch des Motorstarts.

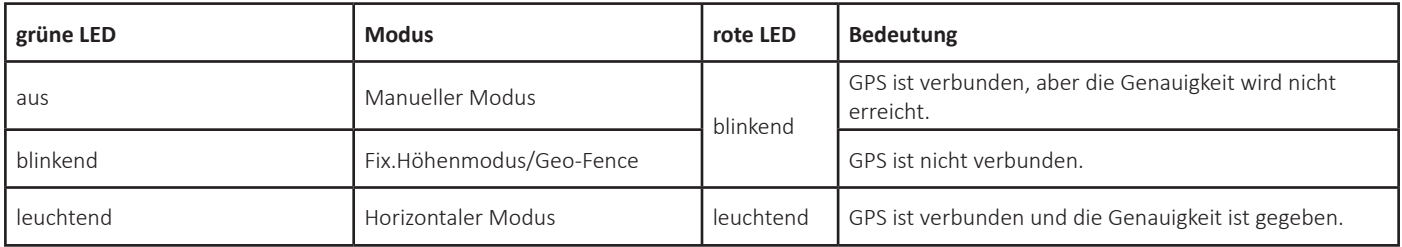

### **Justierung über S+R Knöpfe**

Knopf "S" stellt die Steuerempfindlichkeit des Flugzeugs ein, im Uhrzeigersinn drehen, um die Empfindlichkeit zu erhöhen.

Knopf "R" stellt den Radius im Zaunmodus ein, im Uhrzeigersinn drehen um den Radius zu erhöhen.

Bitte drehen Sie den R-Knopf für den ersten Flugtest auf die minimale Position, um zu testen, ob die Return-Home-Funktion normal ist

## **Flug-Modi**

#### **1. Stabilisierter Höhenmodus**

perfekt für Einsteiger und FPV-Enthusiasten

- \* Die Mindesthöhe des Fliegers diesem Modus liegt bei 35m.
- \* In diesem Modus können Sie direkt abheben und das Flugzeug steigt automatisch.
- \* In diesem Modus behält das Flugzeug mindestens 45 % Gas bei, und die Flugsteuerung steuert das Gas halbautomatisch,
- um die Chance zu verringern, dass das Flugzeug die Kontrolle verliert.
- \* Der Gashebel kann nach oben gedrückt werden, um dem Flugzeug mehr Schub zu geben.

**2. Manueller Modus**

#### **3. Horizontaler Modus**

Das Flugzeug kann sich frei bewegen. Das Flugzeug kehrt in die Mitte zurück, wenn der Senderhebel wieder in die Mittelstellung gebracht wird.

#### **4. Zaun-Modus (Geo-Fence)**

Das Modell bewegt sich in einem vorgegebenen Radius. Wenn das Modell den Geo-Fence verlässt aktiviert sich der coming-home modus und das Modell bewegt sich zurück in den vorgegebenen Bereich.

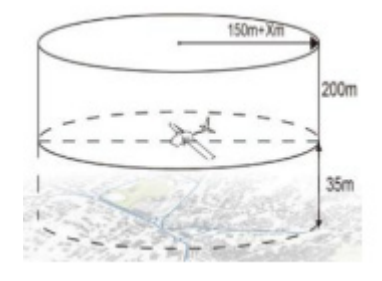

## **Prüfung der Korrekturausschläge**

Wenn Sie die Empfindlichkeitsaktion prüfen, stellen Sie den Gashebel auf 0, um zu verhindern, dass der Effekt der Flugsteuerung den Test beeinflusst.

#### **Querruderkanal:**

Bewegen Sie das Flugzeug um die Rollachse nach links oder rechts und die Querruderruder auf beiden Seiten. Die Ruder sollten wie in der Abbildung gezeigt Korrekturen vornehmen.

#### **Höhenruderkanal:**

Bewegen Sie das Flugzeug nach oben oder unten um die Nickachse, das Höhenruderservo sollte Korrekturen wie in der Abbildung gezeigt vornehmen.

**Seitenruderkanal:** 

Bewegen Sie das Flugzeug nach links oder rechts. Die Ruder sollten wie in der Abbildung gezeigt Korrekturen vornehmen.

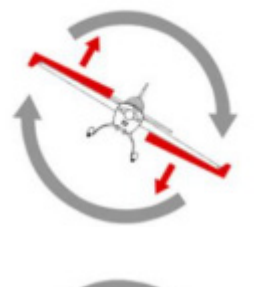

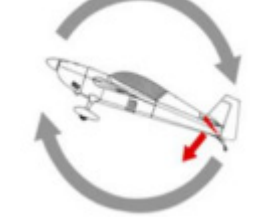

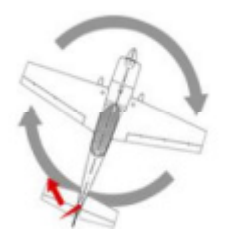

PICHLER Modellbau GmbH Lauterbachstrasse, 19 84307 Eggenfelden

Tel.: 087215082660 E-Mail: mail@pichler.de

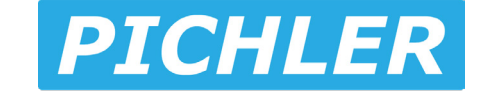